2012-09: A new [Server Check](https://doc.tiki.org/tiki-index.php?page=Server+Check) script has been developed that will make everything easier! Just upload a single PHP file to your server and you will get advice on your server configuration.

Tiki 安装指南

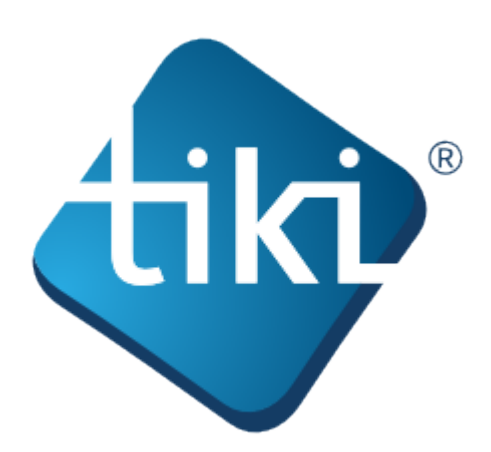

本 **Tiki** 安装指南包括在许多不同的环境中安装 Tiki 的信息。

You don't have to be a web developer or programmer to install Tiki. Tiki includes an easy-to-use, wizardbased installer (the **Tiki Installer**) which will do most of the work for you. For some items, you will need access to your webhost's control panel.

You might consider using [Tiki Friendly hosts](http://tiki.org/Tiki+friendly+hosts) — webhosts that support Tiki. Many of these hosts will install Tiki for you free of charge.

Tiki is also available as a one-click installation from many popular web host applications (such as Fantastico, SimpleScripts, and Jumpbox). Consult your webhost for details.

The Tiki documentation is a community effort. We invite you to join us! See [http://doc.tiki.org/Welcome+Authors.](http://doc.tiki.org/Welcome+Authors)

This documentation is licensed under a Commons Attribution - ShareAlike License.

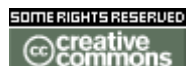

For details, see <http://doc.tiki.org/Creative+Commons+Attribution-ShareAlike+License> and [http://creativecommons.org/licenses/by-sa/2.5/.](http://creativecommons.org/licenses/by-sa/2.5/)

## **Table of contents:**